### **GOBERNACION DEL VALLE DEL CAUCA SECRETARIA DE EDUCACION DEL DEPARTAMENTO SERVICIO DE ATENCION AL CIUDADANO**

#### **ANEXO: SOLICITUD DE PENSION – PERSONAL DOCENTE**

**(Pensión de jubilación, pensión de jubilación por aportes, pensión de retiro por vejez y pensión de invalidez)**

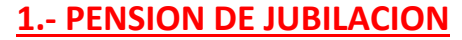

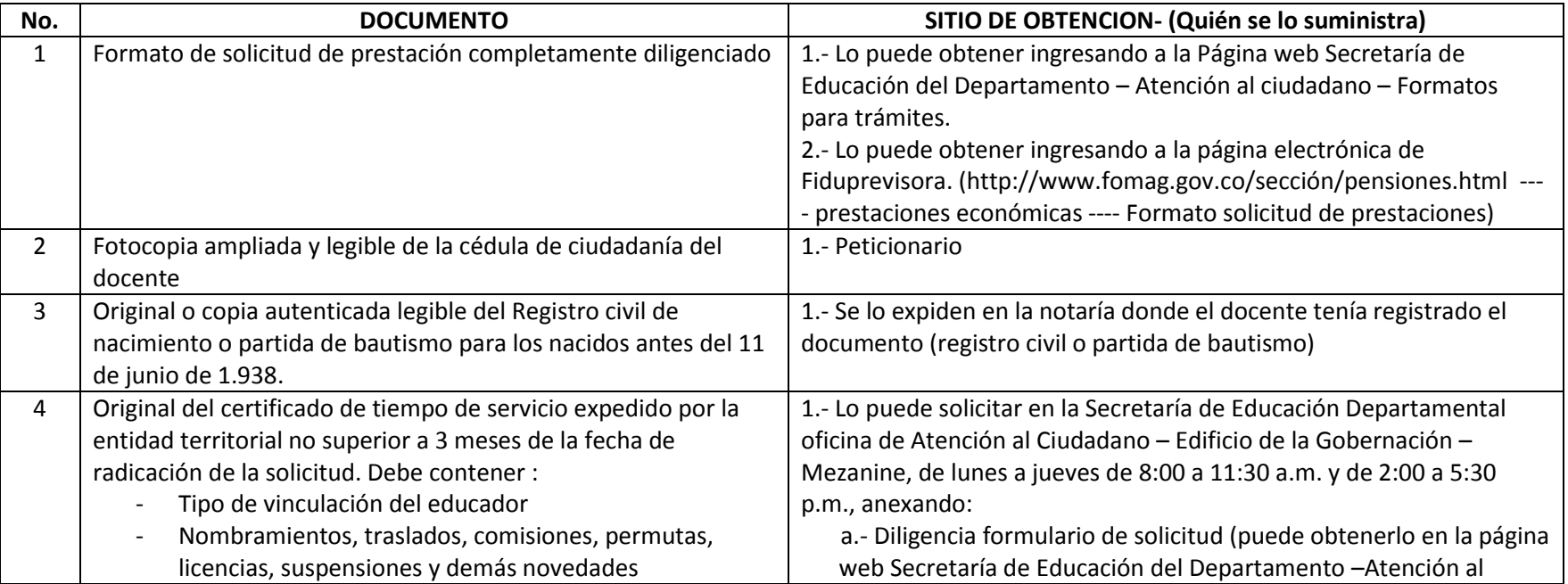

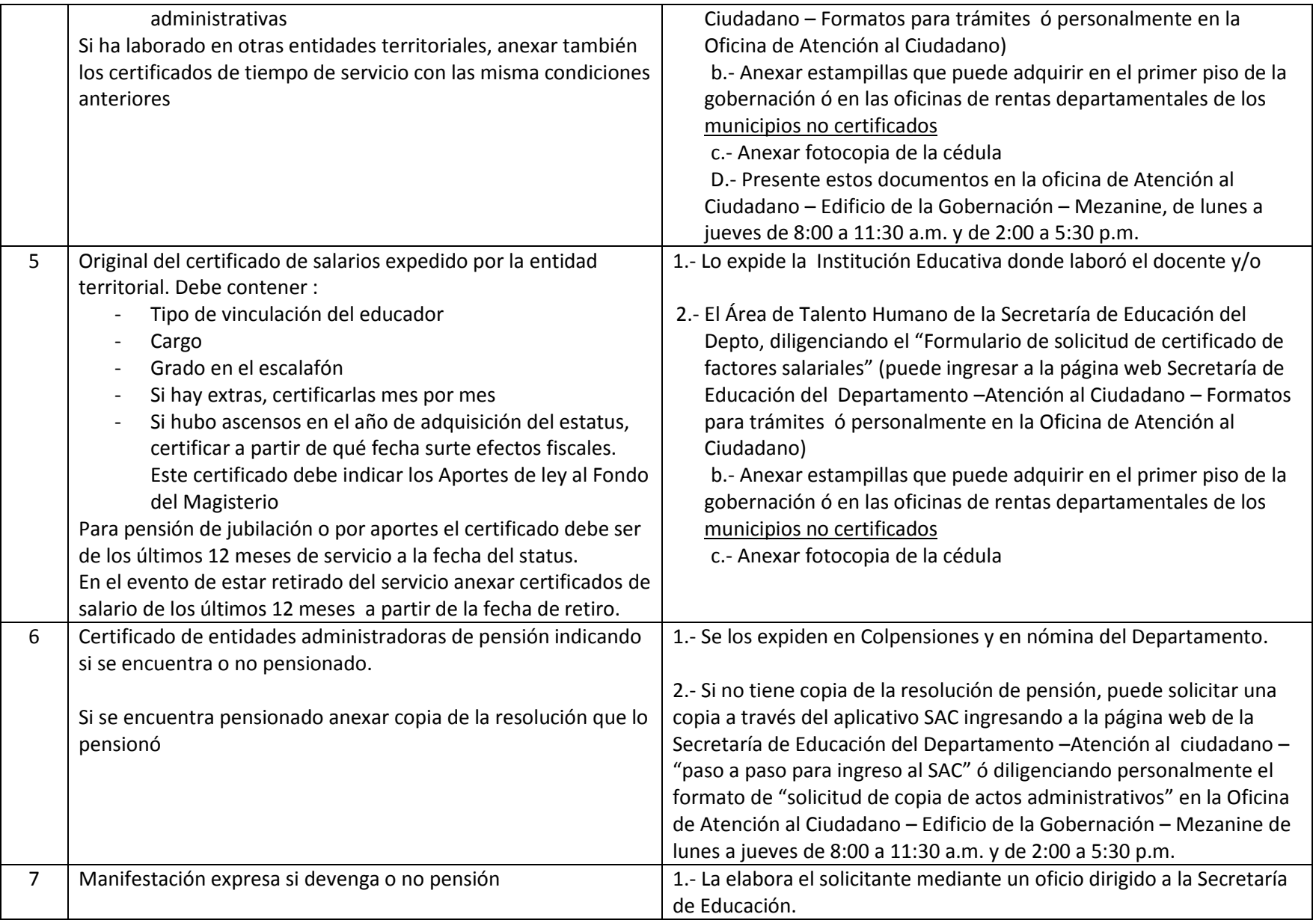

Elaboró: Orlando Mellizo Villegas. Oficina Servicio de Atención al Ciudadano Edwin Vallejo Santacruz. Oficina de Prestaciones Sociales SED

### **GOBERNACION DEL VALLE DEL CAUCA SECRETARIA DE EDUCACION DEL DEPARTAMENTO SERVICIO DE ATENCION AL CIUDADANO**

#### **2.- PENSION DE JUBILACION POR APORTES**

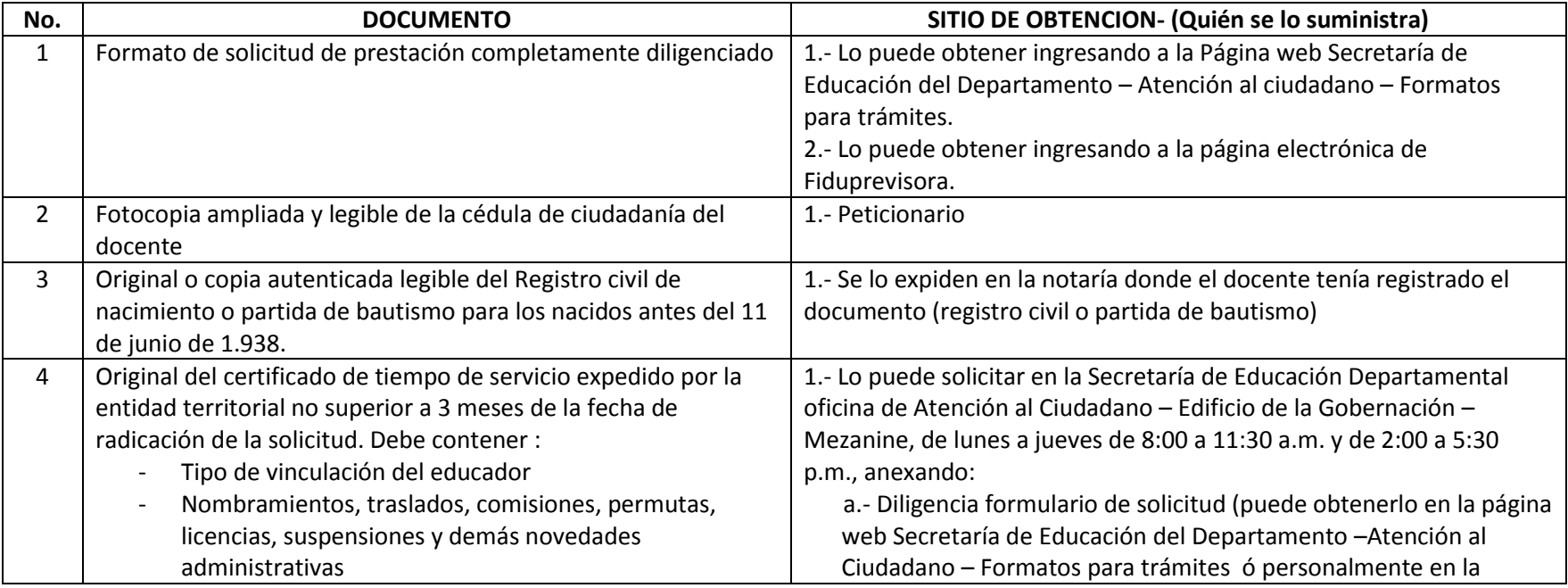

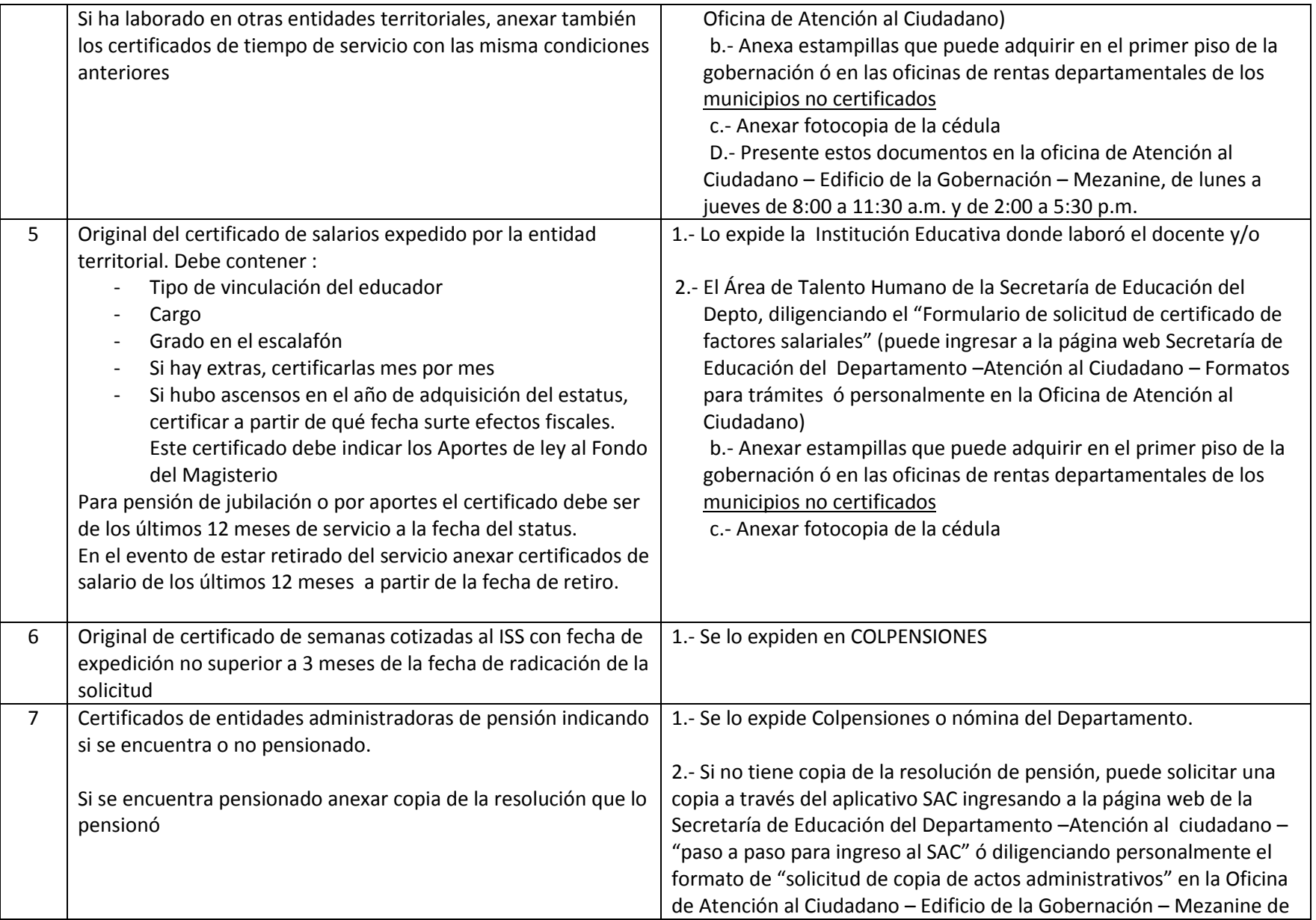

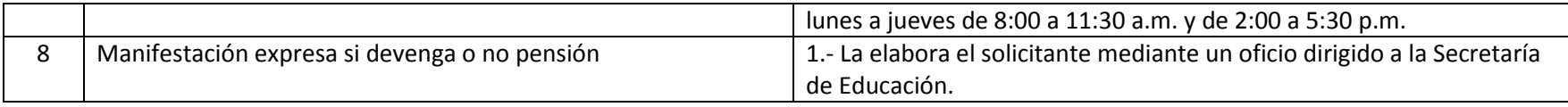

Elaboró: Orlando Mellizo Villegas. Oficina Servicio de Atención al Ciudadano Edwin Vallejo Santacruz. Oficina de Prestaciones Sociales SED

## **GOBERNACION DEL VALLE DEL CAUCA SECRETARIA DE EDUCACION DEL DEPARTAMENTO SERVICIO DE ATENCION AL CIUDADANO**

#### **3.- PENSION DE JUBILACION POR VEJEZ**

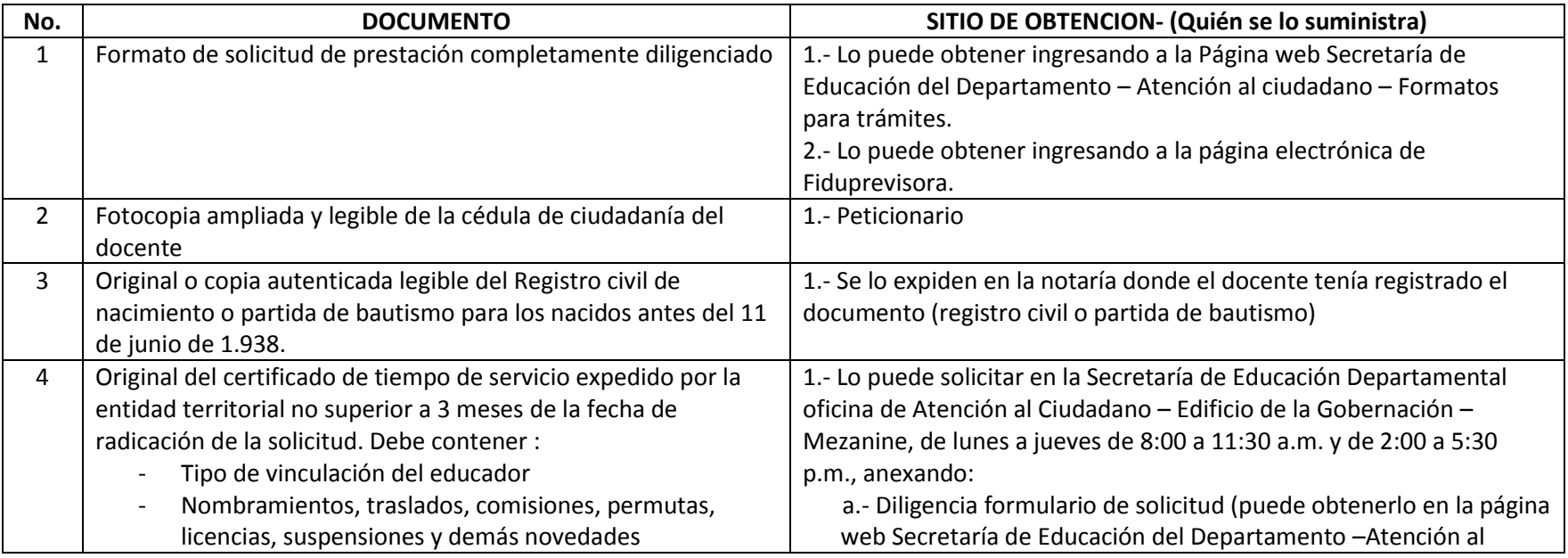

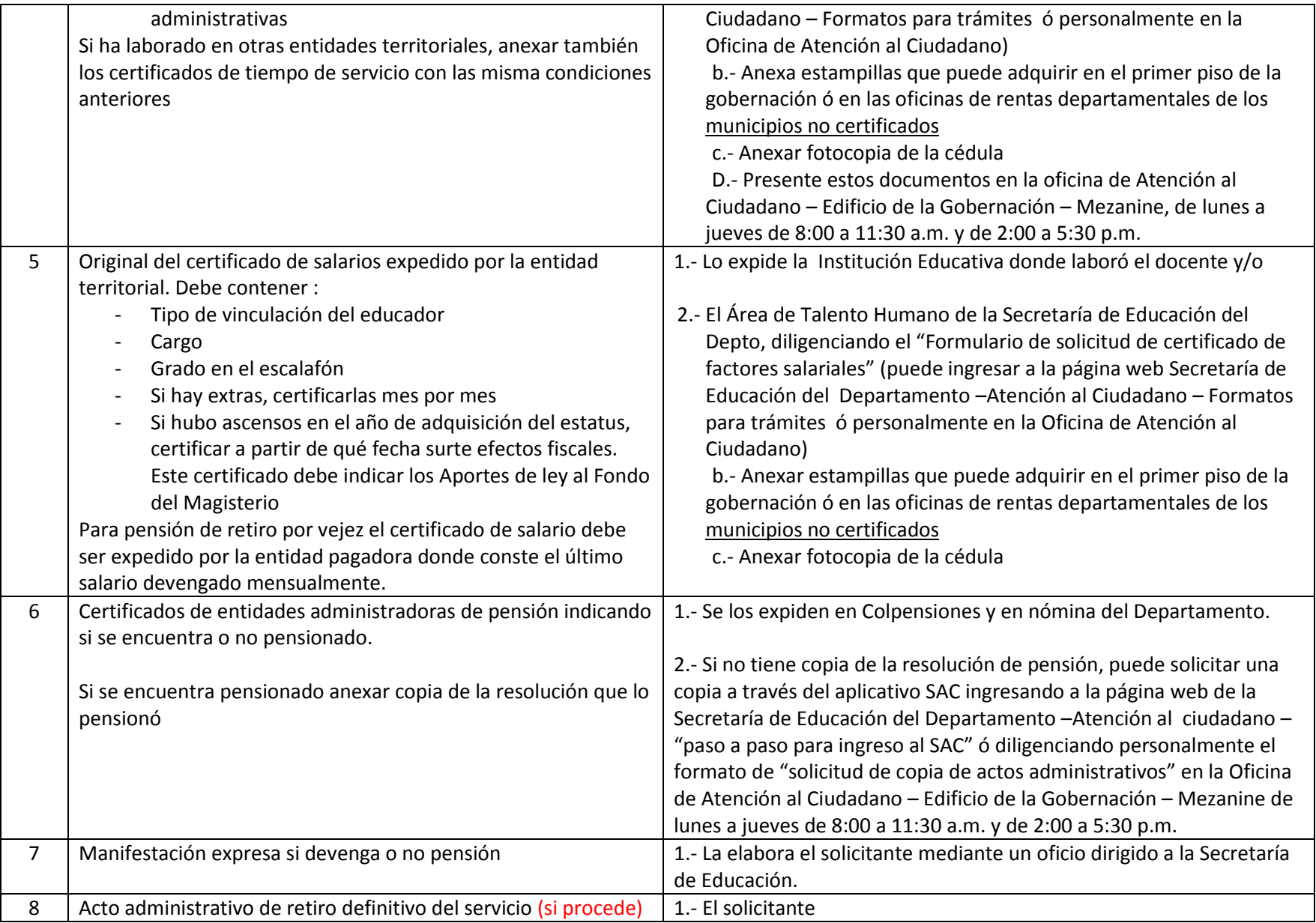

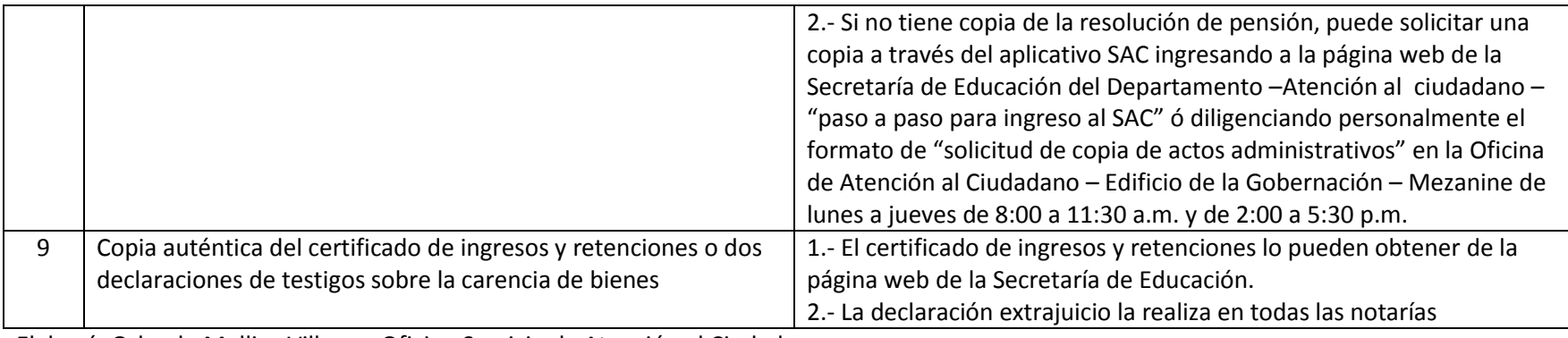

Elaboró: Orlando Mellizo Villegas. Oficina Servicio de Atención al Ciudadano Edwin Vallejo Santacruz. Oficina de Prestaciones Sociales SED

# **GOBERNACION DEL VALLE DEL CAUCA SECRETARIA DE EDUCACION DEL DEPARTAMENTO SERVICIO DE ATENCION AL CIUDADANO**

### **4.- PENSION DE INVALIDEZ**

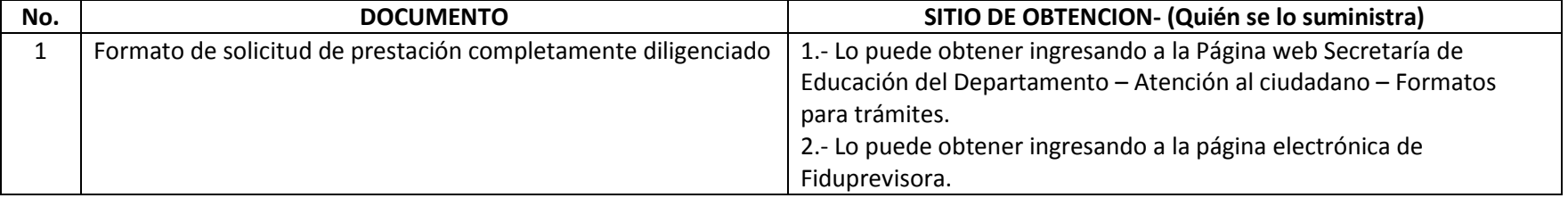

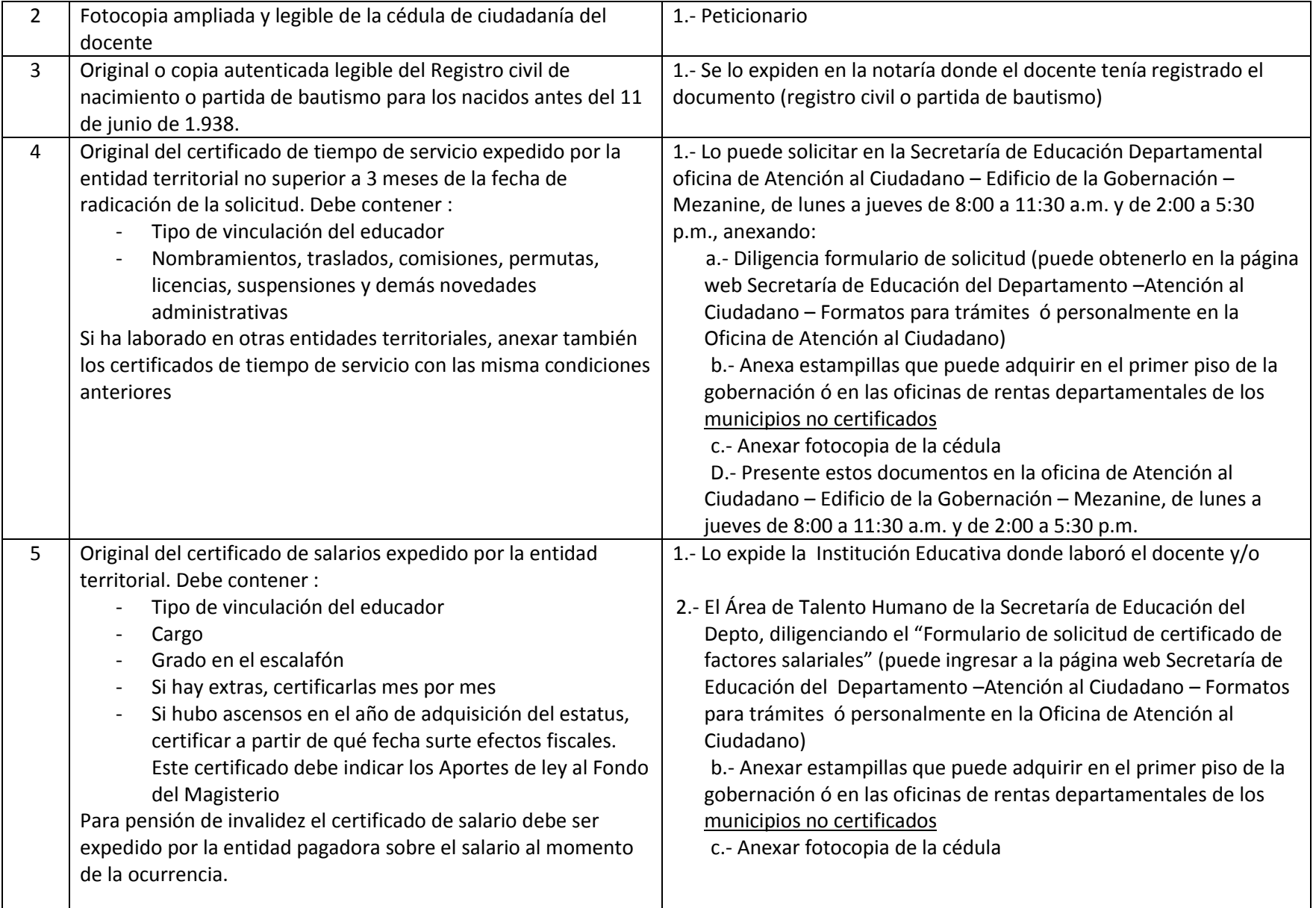

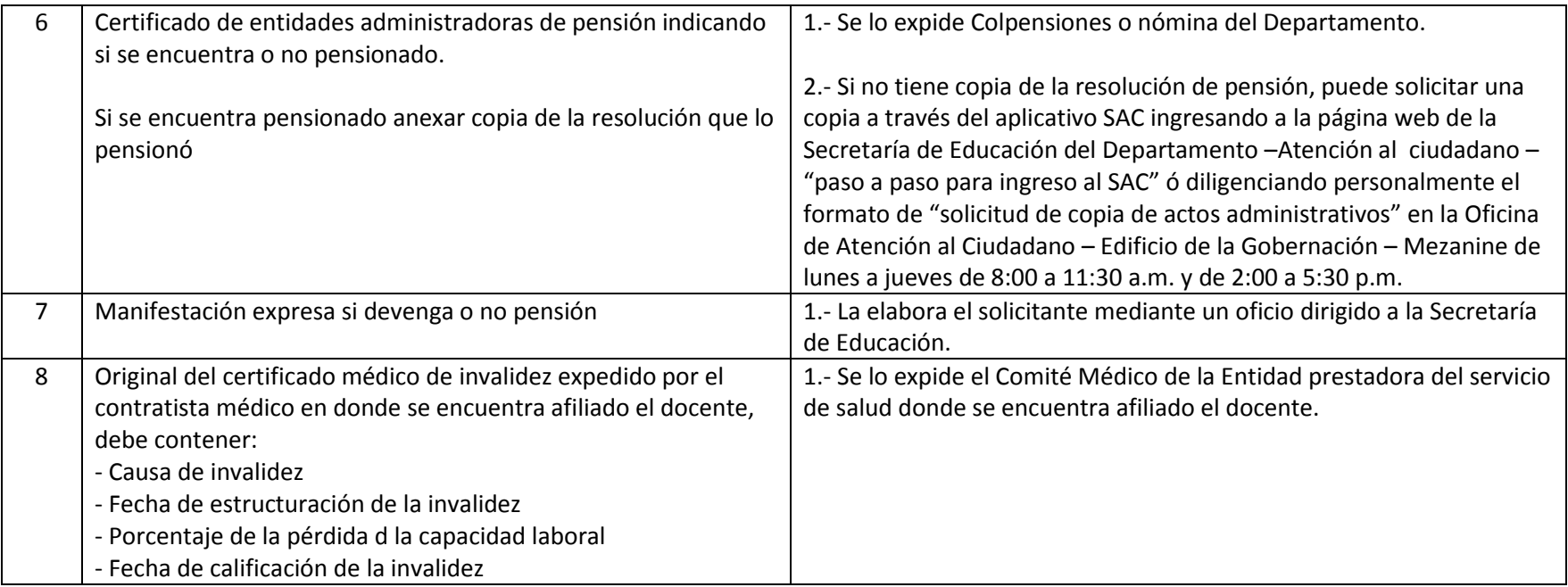

Elaboró: Orlando Mellizo Villegas. Oficina Servicio de Atención al Ciudadano

Edwin Vallejo Santacruz. Oficina de Prestaciones Sociales SED